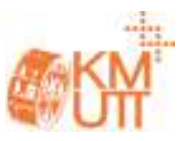

## **การประมาณค่าปริมาณอากาศในกระบอกสูบของเครื่องยนต์ดีเซลเชื้อเพลิงร่วม โดยใช้เทคนิคตัวกรองคาลมาน**

## **In – Cylinder Air Estimation on Diesel Dual Fuel Engine Using Kalman Filter**

<u>บัณฑิต จิรนันทศักดิ์</u> , อิทธิเดช มูลมั่งมี<sup>2</sup> และ วิทิต ฉัตรรัตนกุลชัย<sup>1</sup>\*

<sup>1,2,3</sup> ห้องปฏิบัติการควบคุมหุ่นยนต์และการสั่นสะเทือน (CRVLAB) ภาควิชาวิศวกรรมเครื่องกล คณะวิศวกรรมศาสตร์ มหาวิทยาลัยเกษตรศาสตร์ เขต จตุจักร จ.กรุงเทพฯ 10900 \*ติดต่อ: bunditji@hotmail.com, 080 083 1118

#### *บทคัดย่อ*

ความไม่แม่นยําในการทราบค่าปริมาณอากาศในกระบอกสูบส่งผลให้ประสิทธิภาพการทํางานของเครื่องยนต์ ลดลง เนื่องจากปริมาณอากาศในกระบอกสูบมีความสัมพันธ์กับการฉีดน้ํามันและการเผาไหม้ งานวิจัยนี้ได้นําเสนอการ ประมาณค่าปริมาณอากาศในกระบอกสูบโดยใช้เทคนิคตัวกรองคาลมานแบบขยาย (Extended Kalman Filter; EKF) ้ สมการสถานะของระบบออกแบบโดยใช้สมการของก๊าซอุดมคติที่ท่อร่วมไอดี และนำไปใช้กับแบบจำลองของเครื่องยนต์ จากโปรแกรม AVL-Boost โดยเป็นการจําลองเครื่องยนต์ดีเซล 4 สูบ ขนาด 2.5 ลิตร ที่ใช้ก๊าซธรรมชาติเป็นเชื้อเพลิงร่วม เมื่อเปรียบเทียบผลการจําลองที่ได้จากตัวกรองคาลแบบขยายกับข้อมูลจากเซ็นเซอร์ MAF (Mass Air Flow Sensor) พบว่าตัวกรองคาลมานแบบขยายสามารถลดความผิดพลาดในการประมาณค่าปริมาณอากาศในกระบอกสูบได้สูงถึง 20 เปอร์เซ็นต์ เมื่อเทียบกับการประมาณค่าอากาศดังกล่าวด้วยเซ็นเซอร์ MAF โดยอ้างอิงข้อมูลจากโปรแกรม AVL-Boost *คําหลัก:* ตัวกรองคาลมานแบบขยาย, เครื่องยนต์ดีเซลเชื้อเพลิงร่วม, ก๊าซธรรมชาติ

#### *Abstract*

 Inaccuracy of the in-cylinder air estimation decreases the engine performance because it directly relates to the combustion and the amount of injected fuel. In this work, an Extended Kalman Filter (EKF) is proposed as observer of the in-cylinder air estimation on the engine model from AVL-Boost. We used the ideal gas law to design the system model in the intake manifold of a four cylinders engine 2.5 liter running on diesel dual fuel mode with natural gas. The comparisons are based on simulation results between air estimation from the EKF and mass air flow (MAF) sensor. When compared to the data from MAF sensor, the EKF estimator can reduce estimation error up to 20 percent referring to the in-cylinder air from AVL-Boost.

*Keywords:* Extended Kalman filter (EKF), Diesel Dual Fuel, Natural gas

### **1. บทนํา**

ความไม่แม่นยําในการทราบค่าปริมาณอากาศใน กระบอกสูบเป็นอีกตัวแปรหนึ่งที่ทําให้การใช้เชื้อเพลิงไม่ เต็มประสิทธิภาพ เนื่องจากปริมาณอากาศในกระบอกสูบ มีความสัมพันธ์กับปริมาณการฉีดน้ํามันและการเผาไหม้ แต่เนื่องจากไม่สามารถวัดปริมาณอากาศในกระบอกสูบ ด้วยเซ็นเซอร์ได้ เป็นผลทําให้เกิดความความคลาดเคลื่อน ในการทราบปริมาณอากาศจริงในกระบอกสูบ โดย

เบื้องต้นการทํานายปริมาณอากาศในกระบอกสูบอาศัย ข้อมลจากเซ็นเซอร์ MAF ซึ่งติดตั้งไว้ที่ตัวกรองอากาศ (Air Filter) เพียงอย่างเดียว แต่การทำงานของเครื่องยนต์ ดีเซลโดยส่วนใหญ่มีการนําไอเสียย้อนกลับ (Exhaust Gas Recirculation; EGR) มาใช้ ซึ่งในไอเสียย้อนกลับ นั้นมีอากาศที่ยังไม่เผาไหม้รวมอยู่ด้วย จึงทําให้เกิดความ ไม่แม่นยําในการทํานายดังกล่าวขึ้น อีกทั้งปริมาณการฉีด ก๊าซธรรมชาติยังส่งผลต่ออุณหภูมิ ความดัน และมวล

## รหัสบทความ **DRC 2043**

 การประชุมวิชาการเครือข่ายวิศวกรรมเครื่องกลแห่งประเทศไทย ครั้งที่ 26 ตุลาคม 2555 จังหวัดเชียงราย

อากาศทั้งหมดในท่อร่วมไอดีอีกด้วย จุดประสงค์ของ งานวิจัยนี้คือการประมาณค่าปริมาณอากาศในกระบอก สูบสําหรับเครื่องยนต์ดีเซลขนาด 2.5 ลิตรที่ใช้ก๊าซ ธรรมชาติเป็นเชื้อเพลิงร่วมให้มีความแม่นยำมากขึ้น โดย นําเสนอการใช้เทคนิคตัวกรองคาลมานแบบขยายในการ ประมาณค่าอากาศในกระบอกสูบ โดยมี EGR และ สัดส่วนระหว่างก๊าซที่เผาไหม้แล้วต่อก๊าซทั้งหมดในท่อ ร่วมไอดีเป็นตัวแปรสําคัญ

บทความนี้แบ่งการนําเสนอเป็นส่วนๆ โดย แบบจําลองทางคณิตศาสตร์ของระบบแสดงในส่วนที่ 2, ทฤษฎีและการออกแบบตัวสังเกตตัวกรองคาลมานแบบ ขยายแสดงในส่วนที่ 3, ผลการจําลองของตัวสังเกตแสดง ในส่วนที่ 4 และส่วนที่ 5 แสดงการสรุปผลและวิจารณ์

## **2. แบบจําลองทางคณิตศาสตร์ของระบบ**

ระบบทางเดินอากาศเข้าเครื่องยนต์เริ่มจากอากาศ ภายนอกผ่านเข้ามาที่กรองอากาศ ทําการวัดอัตราการ ไหลของอากาศที่จุดนี้โดยเซ็นเซอร์ MAF และไหลผ่านเข้า สู่ท่อร่วมไอดีโดยผ่านวาล์วลิ้นปีกผีเสื้อ ทําการฉีดก๊าซ ธรรมชาติเข้าไปผสมกับอากาศที่ปลายท่อร่วมไอดีก่อน ไหลเข้าสู่กระบอกสูบ เมื่อผ่านกระบวนการเผาไหม้ใน กระบอกสูบแล้ว ไอเสียที่เกิดขึ้นจะถูกส่งไปยังท่อร่วมไอ เสีย แต่จะมีไอเสียส่วนหนึ่งไหลย้อนกลับเข้าสู่ท่อร่วมไอดี โดยผ่านวาล์ว EGR ภาพรวมของระบบทางเดินของ อากาศที่เข้าและออกจากกระบอกสูบแสดงได้ดังรูปที่ 1

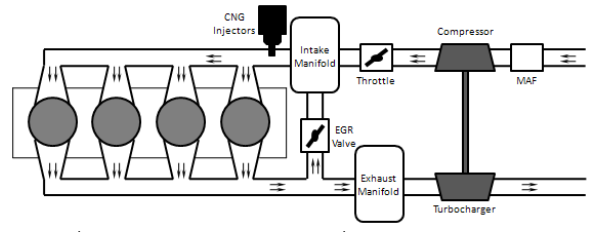

รูปที่ 1 ระบบทางเดินอากาศที่ผ่านเข้าและออกจาก กระบอกสูบของเครื่องยนต์ดีเซลเชื้อเพลิงร่วม

แบบจําลองทางคณิตศาสตร์ของระบบออกแบบโดย ใช้สมการของก๊าซอุดมคติที่บริเวณท่อร่วมไอดีดังนี้

$$
P_{int}V_{int} = M_{int}RT_{int}
$$
 (1)

โ ด ย , , *P V M int int int* แ ล ะ *Tint*คื อ ค ว า ม ดั น , ปริมาตร, มวล และอุณหภูมิที่ท่อร่วมไอดีตามลําดับ และ  $R$  คือ ค่าคงที่ของก๊าซ เมื่อพิจารณาให้อณหภูมิในท่อ ร่วมไอดีมีการเปลี่ยนแปลงน้อยมาก จะได้

$$
\dot{P}_{int} = \left(\frac{RT_{int}}{V_{int}}\right)\dot{M}_{int}
$$

เมื่อ  $\dot{m}_{\text{asp}} = \dot{m}_{\text{maf}} + \dot{m}_{\text{egr}} + \dot{m}_{\text{cng}} - \dot{M}_{\text{int}}$ 

โดย *mmaf* <sup>ɺ</sup> คืออัตราการไหลของอากาศที่อ่านค่าได้ จากเซนเซอร์ MAF, *megr* ɺ คืออัตราการไหลของไอเสีย ย้อนกลับเข้าสู่ท่อร่วมไอดี, *mcng* ɺ คืออัตราการไหล (ปริมาณการฉีด) ของก๊าซธรรมชาติ และ *masp* ɺ คืออัตรา การการไหลของมวลก๊าซทั้งหมดที่เข้าสู่กระบอกสูบ แสดงสมการ (Speed-Density equation) ได้ดังนี้

$$
\dot{m}_{asp} = \eta_{vol}(P_{int}, N_e) \frac{P_{int}}{RT_{int}} V_{cyl} \frac{N_e}{120}
$$
 (2)

โดย *N<sup>e</sup>* คือ ความเร็วรอบเครื่องยนต์ (Engine Speed), *Vcyl* คือปริมาตรกระบอกสูบ (Cylinder  $V$ olume) และ  $\eta_{vol}( P_{int}, N_e)$ คือประสิทธิภาพเชิง ปริมาตร (Volumetric Efficiency) ซึ่งจะเปลี่ยนแปลงไป โดยขึ้นอยู่กับความดันที่ท่อร่วมไอดีและความเร็วรอบ เครื่องยนต์

หมายเหตุ: หน่วยของตัวแปรทั้งหมดแสดงได้ดังตารางที่ 1

ทําการเขียนสมการการเปลี่ยนแปลงความดันที่ท่อ ร่วมไอดีใหม่ดังนี้

$$
\dot{P}_{int} = \left(\frac{RT_{int}}{V_{int}}\right) \left(\dot{m}_{mqf} + \dot{m}_{egr} + \dot{m}_{cng} - \dot{m}_{asp}\right) \tag{3}
$$

เมื่อมวลอากาศทั้งหมดในท่อร่วมไอดีมีทั้งก๊าซที่ยังไม่ เผาไหม้ (Unburned gas) และก๊าซที่เผาไหม้แล้ว (Burned gas) ปะปนกันอยู่ ดังนั้นการประมาณค่าอากาศ ที่เข้ากระบอกสูบจึงจําเป็นต้องทราบค่าอัตราส่วนของ ก๊าซที่เผาไหม้แล้ว (Burned gas rate) ในท่อร่วมไอดี แสดงสมการได้ดังนี้

$$
F_{\text{int}} = \frac{M_{\text{int,bg}}}{M_{\text{int}}}
$$

เมื่อ  $M_{\text{int}} = M_{\text{int }a} + M_{\text{int }b\sigma}$ 

โดย *Fint* คืออัตราการส่วนของก๊าซที่เผาไหม้แล้วต่อ  $\tilde{n}$ าซทั้งหมดที่อยู่ในท่อร่วมไอดี,  $M_{_{int,a}}$ และ  $M_{_{int,bg}}$ คือมวลของก๊าซที่ยังไม่เผาไหม้และมวลของก๊าซที่เผาไหม้ แล้วที่อยู่ภายในท่อร่วมไอดีตามลําดับ อัตราการ เปลี่ยนแปลงของ *Fint*แสดงได้ดังนี้

$$
\dot{F}_{int} = \frac{RT_{int}}{P_{int}V_{int}} \left( \dot{m}_{egr}F_{exh} - \left( \dot{m}_{mgf} + \dot{m}_{egr} + \dot{m}_{cng} \right) F_{int} \right) \tag{4}
$$

## **DRC 2043**

 การประชุมวิชาการเครือข่ายวิศวกรรมเครื่องกลแห่งประเทศไทย ครั้งที่ 26 ตุลาคม 2555 จังหวัดเชียงราย

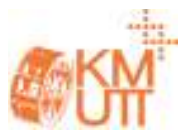

$$
\tilde{\mathfrak{U}} \circ \dot{m}_{\text{egr}} \triangleq \theta_{\text{egr}} u \tag{5}
$$

โดย <sup>θ</sup>*egr* คือฟังก์ชั่นค่าคงที่ที่ขึ้นอยู่กับอุณหภูมิและ ความดันที่ท่อร่วมไอเสีย, *u* คือตําแหน่งการเปิด-ปิดของ วาล์ว EGR และ *Fexh* คือสัดส่วนก๊าซที่เผาไหม้แล้วต่อ ก๊าซทั้งหมดที่อยู่ในท่อร่วมไอเสีย แสดงสมการได้ดังนี้

$$
F_{exh}(t) = \frac{\dot{m}_{asp, bg}(t-\tau) + (15.6 + 1.7 \text{ R}_{e}) [\dot{m}_{fuel}(t-\tau)]}{\dot{m}_{asp, bg}(t-\tau) + \dot{m}_{asp,a}(t-\tau) + \dot{m}_{fuel}(t-\tau)}
$$
(6)

 $\sin \hat{m}_{\text{fuel}}(t - \tau) = \dot{m}_d(t - \tau) + \dot{m}_{\text{cusp}}(t - \tau)$ และ  $\tau \approx \frac{3}{3}$ *Ne*  $\tau \approx \frac{3\pi}{\lambda}$ 

โดย  $\dot{m}_{_{asp,a}}$  และ  $\dot{m}_{_{asp,bg}}$  คืออัตราการไหลของก๊าซ ที่ยังไม่เผาไหม้และอัตราการไหลของก๊าซที่เผาไหม้แล้ว เข้าสู่กระบอกสูบตามลำดับ, *m*่<sub>d</sub> คืออัตราการไหล  $($ ปริมาณการฉีด) ของน้ำมันเชื้อเพลิงดีเซล,  $\tau$  คือ ช่วงเวลาหน่วงจากจังหวะในการดูดอากาศและเผาไหม้

## **2.1 การคํานวณปริมาณอากาศในกระบอกสูบ**

เมื่อได้ปริมาณก๊าซทั้งหมดที่ไหลเข้ากระบอกสูบจาก (2) แล้ว สามารถคํานวณปริมาณของก๊าซที่ยังไม่เผาไหม้ที่ ไหลเข้ากระบอกสูบ โดยนําค่าส่วนต่างของสัดส่วนก๊าซที่ เผาไหม้แล้วต่อก๊าซทั้งหมดในท่อร่วมไอดี (1− *Fint* ) มา ใช้คํานวณ แสดงได้ดังนี้

$$
\dot{m}_{\text{asp},a} = \left(\dot{m}_{\text{asp}} - \dot{m}_{\text{cng}}\right)\left(1 - F_{\text{int}}\right) \tag{7}
$$

ทําการคํานวณปริมาณอากาศในกระบอกสูบจาก อัตราการไหลของอากาศที่ได้จาก (7) ดังนี้

$$
APC = \dot{m}_{\text{asp},a} \left( \frac{30}{N_e} \right) \tag{8}
$$

โดย *APC* คือปริมาณอากาศในกระบอกสูบ

### **2.2 ตัวแปรสถานะและสมการสถานะ**

ทําการกําหนดตัวแปรสถานะดังนี้

$$
x = [x_1 x_2 x_3]^T = [P_{\text{int}} F_{\text{int}} \theta_{\text{egr}}]^T
$$
จาก (3), (4) และ (5) และ

$$
\dot{x}_1 = \alpha \Big( \dot{m}_{mqf} + x_3 u + \dot{m}_{eng} - \eta_{vol} (x_1, N_e) \beta x_1 \Big)
$$
  

$$
\dot{x}_2 = \frac{\alpha}{x_1} \Big( x_3 u F_{exh} - \Big( \dot{m}_{mqf} + x_3 u + \dot{m}_{eng} \Big) x_2 \Big)
$$
 (9)

$$
\dot{x}_3 = 0
$$
\n
$$
y = x_1
$$
\n
$$
\dot{\text{and}} \quad \alpha = \frac{RT_{\text{int}}}{V_{\text{int}}} \text{ and } \beta = \frac{1}{RT_{\text{int}}} V_{\text{int}} \frac{N_e}{120}
$$

## **3. ทฤษฎีและการออกแบบตัวสังเกตด้วย ตัวกรองคาลมานแบบขยาย**

ตัวกรองคาลมานเป็นวิธีที่ดีที่สุดวิธีหนึ่งสําหรับการ ประมาณค่า ซึ่งงานวิจัยนี้ได้นําตัวกรองคาลมานแบบ ขยายมาใช้ในการประมาณค่าที่จําเป็นสําหรับการทราบ ปริมาณอากาศในกระบอกสูบ โดยใช้ในสมการในรูปของ Discrete-time

## **3.1 ทฤษฎีตัวกรองคาลมานแบบขยาย**

## **3.1.1 สมการของระบบในรูปของ Discrete-time**

$$
x_{k} = f_{k-1}(x_{k-1}, u_{k-1}, w_{k-1})
$$
  
\n
$$
y_{k} = h_{k}(x_{k}, v_{k})
$$
  
\n
$$
w_{k} \sim (0, Q_{k})
$$
  
\n
$$
v_{k} \sim (0, R_{k})
$$
  
\n(10)

เมื่อ  $w_{_k}$  และ  $v_{_k}$  คือ สัญญาณรบกวนจาก กระบวนการทํางาน (Process noise) และสัญญาณ รบกวนจากการวัด (Measurement noise) ตามลําดับ โดยสัญญาณรบกวนทั้งสองมีลักษณะเป็นสัญญาณรบกวน ขาว (white noise) และมีโควาเรียนซ์เมตริกซ์ (Covariance matrices) คือ *Q<sup>k</sup>* และ *R<sup>k</sup>* ดังนี้

$$
Q_k = E[ww^T]
$$
  
\n
$$
R_k = E[vv^T] = \sigma_R^2
$$
\n(11)

 $\lim_{i \to \infty} E[w_i w_j] = 0$  เมื่อ  $i \neq j$ 

โดย *E*[.] หมายถึงค่าที่คาดหวัง (Expected  $\circ$ value) และ  $\sigma_{\scriptscriptstyle R}$  คือค่าเบี่ยงเบนมาตรฐานของสัญญาณ ที่วัดได้

### **3.1.2 สมการตัวกรองคาลมานแบบขยาย**

$$
P_{k}^{-} = F_{k-1} P_{k-1}^{+} F_{k-1}^{T} + L_{k-1} Q_{k-1} L_{k-1}^{T}
$$
  
\n
$$
\hat{x}_{k}^{-} = f_{k-1}(\hat{x}_{k-1}^{+}, u_{k-1}, 0)
$$
  
\n
$$
K_{k} = P_{k}^{-} H_{k}^{T} (H_{k} P_{k}^{-} H_{k}^{T} + M_{k} R_{k} M_{k}^{T})^{-1}
$$
 (12)  
\n
$$
\hat{x}_{k}^{+} = \hat{x}_{k}^{-} + K_{k} [y_{k} - h_{k}(\hat{x}_{k}^{-}, 0)]
$$
  
\n
$$
P_{k}^{+} = (I - K_{k} H_{k}) P_{k}^{-}
$$
  
\n
$$
\begin{aligned}\n\text{and} &\hat{H}_{k} = \frac{\partial f_{k-1}}{\partial x} \Big|_{\hat{x}_{k-1}^{+}} , \quad L_{k-1} = \frac{\partial f_{k-1}}{\partial w} \Big|_{\hat{x}_{k-1}^{+}} , \\
H_{k} = \frac{\partial h_{k}}{\partial x} \Big|_{\hat{x}_{k}^{-}} , \quad M_{k} = \frac{\partial h_{k}}{\partial v} \Big|_{\hat{x}_{k}^{-}}\n\end{aligned}
$$

โดย  $\hat{x}_k^-$  และ  $\hat{x}_k^+$  คือการประมาณค่าตัวแปรสถานะ ก่อนทําการวัดข้อมูลและหลังทําการวัดข้อมูลแล้ว ตามลำดับ,  $P_{k}^{-}$  และ  $P_{k}^{+}$  คือ โควาเรียนซ์ของค่า ผิดพลาดในการประมาณค่า (Estimation error

# รหัสบทความ

## **DRC 2043**

#### การประชุมวิชาการเครือข่ายวิศวกรรมเครื่องกลแห่งประเทศไทย ครั้งที่ 26 ตุลาคม 2555 จังหวัดเชียงราย

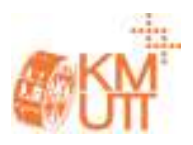

 $\,$ covariance) ของ  $\hat{x}_k^-$  และ  $\hat{x}_k^+$  ตามลำดับ และ  $K_k$ คืออัตราขยายคาลมาน (Kalman gain)

## **3.2. การออกแบบตัวสังเกต**

## **3.2.1 แปลงสมการระบบให้อยู่ในรูป Discrete-time**

จาก (9) สมการทางคณิตศาสตร์ของระบบอยู่ในรูป ของ Continuous-time จึงต้องทําการแปลง (9) ให้อยู่ใน รูป Discrete-time แสดงได้ดัง (13) เพื่อให้สอดคล้องกับ สมการตัวกรองคาลมานแบบขยายดังแสดงในหัวข้อ 3.1 โดยใช้วิธี Forward Euler's Method

$$
x_{1}(k) = T_{s}\alpha[m_{\text{mag}} + \dot{m}_{\text{cng}} + x_{3}(k-1)u
$$
  
\n
$$
-\eta_{\text{vol}}(x_{1}(k-1), N_{e})\beta x_{1}(k-1)]
$$
  
\n
$$
+x_{1}(k-1) + w_{1}(k-1)
$$
  
\n
$$
x_{2}(k) = \frac{T_{s}\alpha}{x_{1}(k-1)}[x_{3}(k-1)uF_{\text{exh}}
$$
  
\n
$$
-(\dot{m}_{\text{mag}} + \dot{m}_{\text{cng}} + x_{3}(k-1)u)x_{2}(k-1)]
$$
  
\n
$$
+x_{2}(k-1) + w_{2}(k-1)
$$
  
\n
$$
x_{3}(k) = x_{3}(k-1) + w_{3}(k-1)
$$
  
\n
$$
y(k) = x_{1}(k) + v(k)
$$
  
\n(13)

## **3.2.2 โควาเรียนซ์เมตริกซ์** *Q<sup>k</sup>*  **และ** *R<sup>k</sup>*

เมื่อพิจารณาให้สัญญาณระบบกวนของกระบวนการ นั้นเกิดขึ้นจากอินพุต *u* เท่านั้น จาก (11) จะได้ *Q<sup>k</sup>* ดังนี้

$$
Q_k = \begin{pmatrix} w_1^2 & 0 & 0 \\ 0 & w_2^2 & 0 \\ 0 & 0 & w_3^2 \end{pmatrix}
$$
 (14)

เมื่อ

$$
\begin{bmatrix} w_1(k) \\ w_2(k) \\ w_3(k) \end{bmatrix} = \begin{bmatrix} T_s \alpha x_3(k) \\ \frac{T_s \alpha}{x_1(k)} [F_{\alpha k} x_3(k) - x_2(k) x_3(k)] \\ 0 \end{bmatrix} n_u
$$

โดย *T<sup>s</sup>* คือเวลาที่ใช้ในการสุ่ม (Sampling time), *u n* คือสัญญาณรบกวนที่เกิดจากอินพุต *u*

ในส่วนของ *R<sup>k</sup>* นั้นขึ้นอยู่กับค่าเบี่ยงเบนมาตรฐาน ของเซ็นเซอร์ ในงานวิจัยนี้ได้ใช้ข้อมูลที่วัดได้จาก โปรแกรมจําลอง AVL-Boost ซึ่งเมื่อจําลองด้วยสภาวะ แบบเดียวกัน ในแต่ละครั้งที่จําลอง จะอ่านข้อมูลจาก เซ็นเซอร์ได้เท่ากัน ดังนั้นจึงพิจารณาให้  $R_{\scriptscriptstyle k} = 0$ 

## **4. ผลการจําลองของตัวสังเกต**

ทําการออกแบบอัลกอริทึ่มตัวสังเกตด้วยโปรแกรม MATLAB-Simulink และจําลองร่วมกับโปรแกรม AVL-Boost เปรียบเทียบผลการประมาณค่าปริมาณอากาศใน กระบอกสูบด้วยตัวกรองคาลมานแบบขยายกับการ ทํานายค่าอากาศในกระบอกสูบด้วยเซ็นเซอร์ MAF

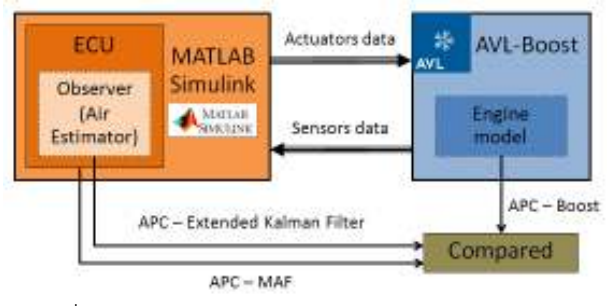

รูปที่ 2 แผนภาพการทํางานร่วมกันของ MATLAB – Simulink และ AVL-Boost

## **4.1 การจําลองแบบ Steady-State**

 ทําการจําลองโดยกําหนดความเร็วรอบเครื่องยนต์ที่ 2000 รอบต่อนาที (rpm) และตําแหน่งคันเร่งคงที่ที่ 30%, 50% และ 70% แสดงผลจําลองได้ดังนี้

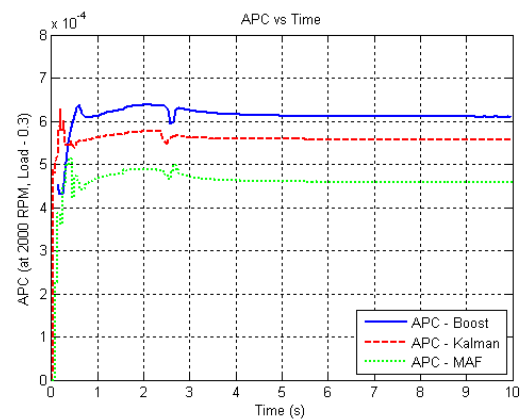

รูปที่ 3 เปรียบเทียบปริมาณอากาศในกระบอกสูบที่ ความเร็วรอบเครื่องยนต์ 2000 rpm, คันเร่ง 30%

จากรูปที่ 3 แสดงผลการจําลองการประมาณค่า ปริมาณอากาศในกระบอกสูบ โดยเป็นการจําลองใน สภาวะความเร็วรอบเครื่องยนต์คงที่ที่ 2000 rpm และ ตําแหน่งคันเร่งคงที่ที่ 30% โดยกราฟสีน้ําเงินแสดงค่า ปริมาณอากาศในกระบอกสูบที่ได้จากโปรแกรม AVL-Boost ซึ่งเป็นข้อมูลที่ใช้อ้างอิง กราฟสีแดงแสดงค่า ปริมาณอากาศในกระบอกสูบที่ได้จากตัวสังเกตตัวกรอง คาลมานแบบขยาย และกราฟสีเขียวแสดงปริมาณอากาศ ในกระบอกสูบที่คํานวณจากเซ็นเซอร์ MAF โดยตรง

 การประชุมวิชาการเครือข่ายวิศวกรรมเครื่องกลแห่งประเทศไทย ครั้งที่ 26 ตุลาคม 2555 จังหวัดเชียงราย

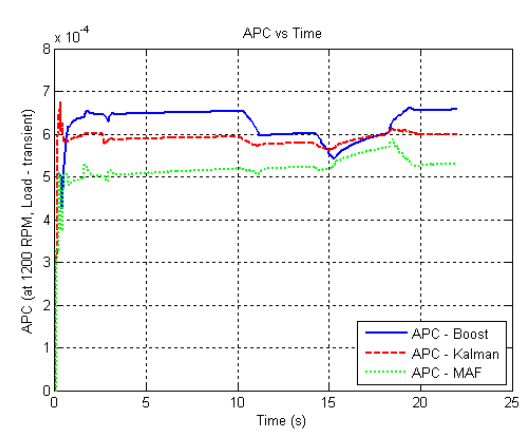

รูปที่ 7 เปรียบเทียบปริมาณอากาศในกระบอกสูบที่ ความเร็วรอบเครื่องยนต์ 1200 rpm, คันเร่งเปลี่ยนแปลง

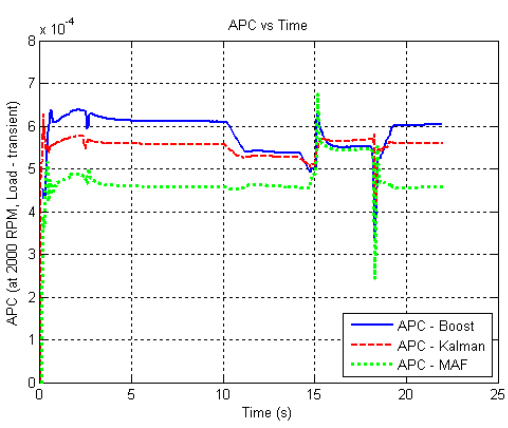

รูปที่ 8 เปรียบเทียบปริมาณอากาศในกระบอกสูบที่ ความเร็วรอบเครื่องยนต์ 2000 rpm, คันเร่งเปลี่ยนแปลง

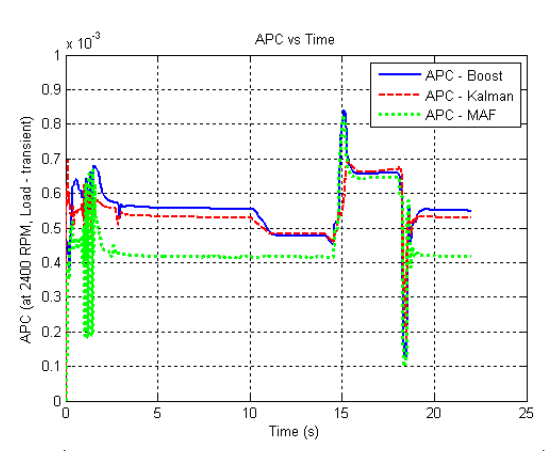

รูปที่ 9 เปรียบเทียบปริมาณอากาศในกระบอกสูบที่ ความเร็วรอบเครื่องยนต์ 2400 rpm, คันเร่งเปลี่ยนแปลง

## **5. สรุปผลและวิจารณ์**

 บทความนี้ได้นําเสนอการออกแบบตัวสังเกตด้วยวิธี ตัวกรองคาลมานแบบขยายเพื่อใช้ประมาณค่าปริมาณ อากาศในกระบอกสูบของเครื่องยนต์ดีเซลเชื้อเพลิงร่วม โดยมีอัตราส่วนโดยมวลของก๊าซที่เผาไหม้แล้วต่อก๊าซ

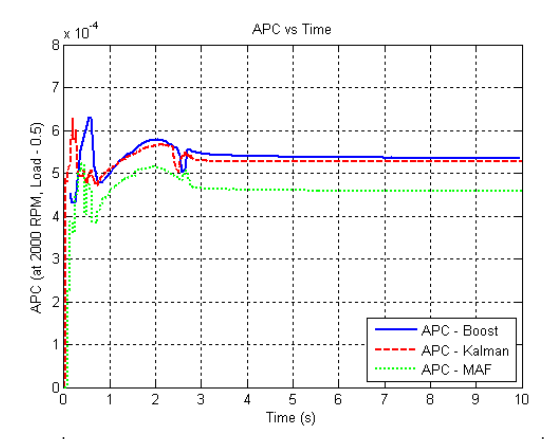

รูปที่ 4 เปรียบเทียบปริมาณอากาศในกระบอกสูบที่ ความเร็วรอบเครื่องยนต์ 2000 rpm, คันเร่ง 50%

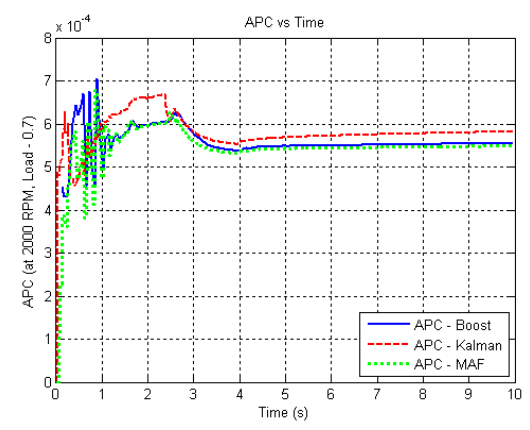

รูปที่ 5 เปรียบเทียบปริมาณอากาศในกระบอกสูบที่ ความเร็วรอบเครื่องยนต์ 2000 rpm, คันเร่ง 70%

## **4.2 การจําลองแบบเปลี่ยนแปลงคันเร่งอย่างฉับพลัน**

 ทําการจําลองโดยการกําหนดความเร็วรอบ เครื่องยนต์คงที่ที่ 1200 rpm, 2000 rpm และ 2400 rpm แต่มีการเปลี่ยนแปลงตําแหน่งคันเร่งอย่างฉับพลัน ดังนี้

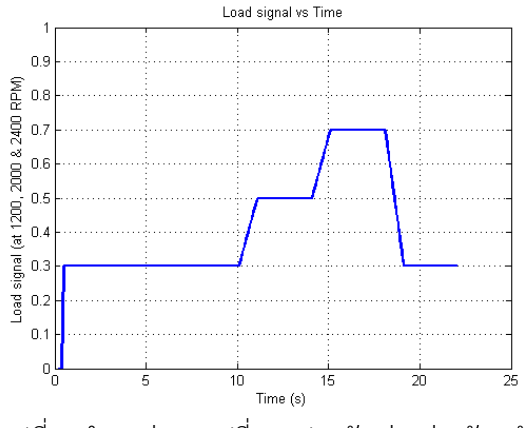

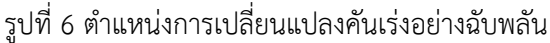

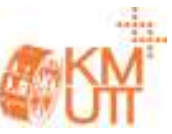

# รหัสบทความ **DRC 2043**

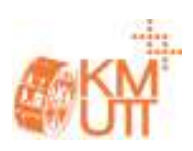

ทั้งหมดในท่อร่วมไอดีเป็นตัวแปรสําคัญ ซึ่งเมื่ออ้างอิงผล จากโปรแกรมจําลองเครื่องยนต์ AVL-Boost แล้ว ตัว สังเกตนั้นให้ค่าปริมาณอากาศในกระบอกสูบได้ใกล้เคียง กับโปรแกรม AVL-Boost มากกว่าการคํานวณปริมาณ อากาศในกระบอกสูบโดยตรงจากเซ็นเซอร์ MAF โดย แสดงค่าผิดพลาดเมื่ออ้างอิงจากโปรแกรม AVL–Boost ที่ ความเร็วรอบเครื่องยนต์ 1200 rpm, 2000 rpm และ 2400 rpm ได้ดังรูปที่ 10, 11 และ 12

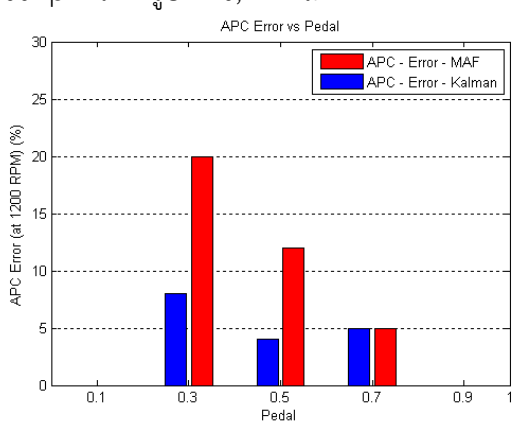

รูปที่ 10 ค่าความผิดพลาดของของการทํานายปริมาณ อากาศในกระบอกสูบเมื่ออ้างอิงจากโปรแกรม AVL-Boost ที่ความเร็วรอบเครื่องยนต์ 1200 rpm

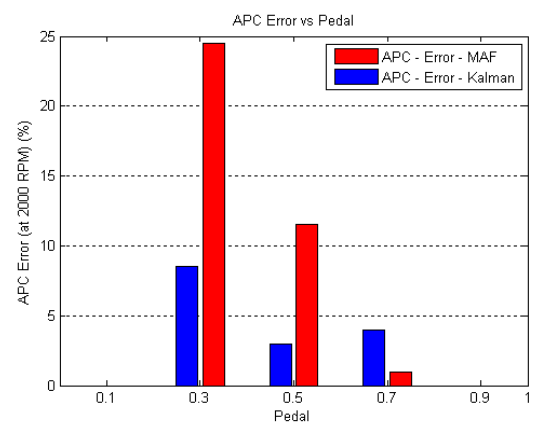

้รูปที่ 11 ค่าความผิดพลาดของของการทำนายปริมาณ อากาศในกระบอกสูบเมื่ออ้างอิงจากโปรแกรม AVL-Boost ที่ความเร็วรอบเครื่องยนต์ 2000 rpm

 จากกราฟแสดงความผิดพลาดในการประมาณค่า ปริมาณอากาศในกระบอกสูบ ตัวสังเกตตัวกรองคาลมาน แบบขยายนั้นให้ผลที่ดีกว่าการทํานายค่าอากาศใน กระบอกสูบจากเซ็นเซอร์ MAF โดยตรง อย่างชัดเจน ในช่วงตําแหน่งคันเร่งต่ํา (คันเร่ง 0.3 - 0.5) แต่เมื่อ ตําแหน่งคันเร่งสูงขึ้น (คันเร่ง 0.7) การทํานายค่าโดยตรง จากเซ็นเซอร์ MAF ทําได้ใกล้เคียงจนถึงดีกว่าเมื่ออ้างอิง จากโปรแกรม AVL-Boost

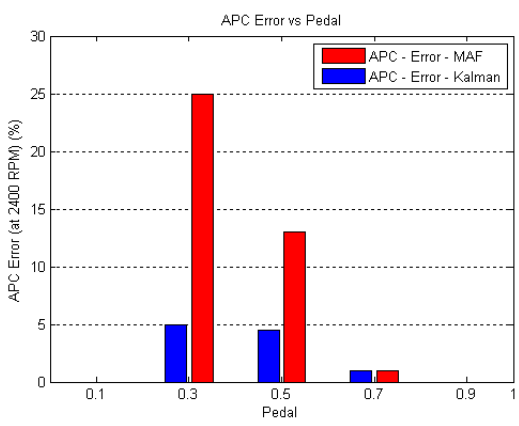

รูปที่ 12 ค่าความผิดพลาดของของการทํานายปริมาณ อากาศในกระบอกสูบเมื่ออ้างอิงจากโปรแกรม AVL-Boost ที่ความเร็วรอบเครื่องยนต์ 2400 rpm

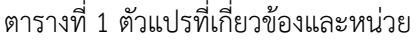

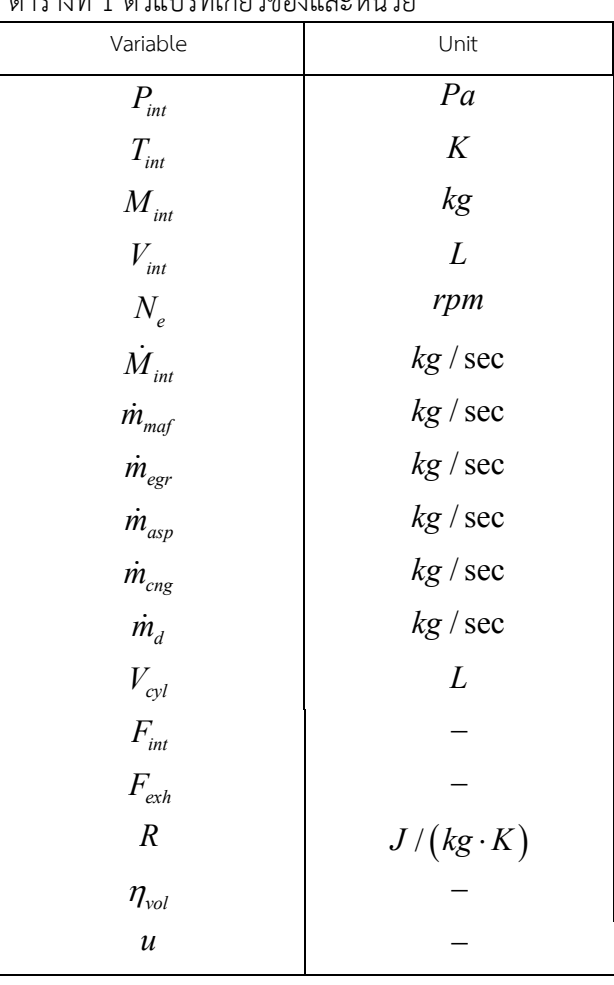

# รหัสบทความ

## **DRC 2043**

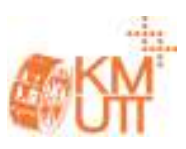

#### **6. กิตติกรรมประกาศ**

 ขอขอบคุณ ผศ.ดร. ธเนศ อรุณศรีโสภณ และบริษัท AVL สําหรับโปรแกรมจําลองเครื่องยนต์ (AVL-Boost), ธนันชัย เตพิมลรัตน์ สําหรับคําปรึกษา, สถาบันวิจัยและ เทคโนโลยี ปตท. สําหรับอุปกรณ์และสถานที่วิจัย

### **7. เอกสารอ้างอิง**

[1] Chauvin, J., Petit, N. and Rouchon, P. (2006). Air Path Estimation on Diesel HCCI Engine, paper presented in *SAE World Congress 2006*, Detroit, Michigan, U.S.A.

[2] Simon, D. (2006). *Optimal State Estimation*, John Wiley & Sons, Hoboken, New Jersey.

[3] อิทธิเดช มูลมั่งมี, บัณฑิต จิรนันทศักดิ์ และ วิทิต ฉัตรรัตนกุลชัย (2554). การคํานวณปริมาณอากาศใน กระบอกสูบโดยตัวสังเกตแบบแผนเลื่อนสําหรับ เครื่องยนต์จุดระเบิดด้วยการอัดแบบ DF-PCCI, *การ ประชุมวิชาการเครือข่ายวิศวกรรมเครื่องกลแห่งประเทศ ไทย ครั้งที่ 25*, จังหวัดกระบี่

[4] กฤษฎา แสงเพ็ชร์ส่อง (2547). แนะนํา Kalman Filter Algorithm, โรงเรียนนายเรือ, สมุทรปราการ

[5] Guzzella, L. and Onder, C.H. (2010). *Introduction to Modeling and Control of Internal Combustion Engine Systems*, Springer-Verlag Berlin Heidelberg, New York

[6] พฤทธิ์ นาครรัตน์ (2550). การออกแบบการควบคุม แรงสําหรับกระบอกสูบไฮดรอลิกด้วยวิธีการลาพูนอฟ เบซคอนโทรลแบบแบคสเตปปิ้ง, วิทยานิพนธ์ ภาควิชา วิศวกรรมเครื่องกล มหาวิทยาลัยเทคโนโลยีพระจอมเกล้า พระนครเหนือ

[7] Barbarisi, O., Gaeta, A.D., Glielmo, L. and Santini, S. (n.d.). An Extended Kalman Observer for the In-Cylinder Air Mass Flow Estimation, n.p